آزمايش سوم - اسيلاتور Colpitts

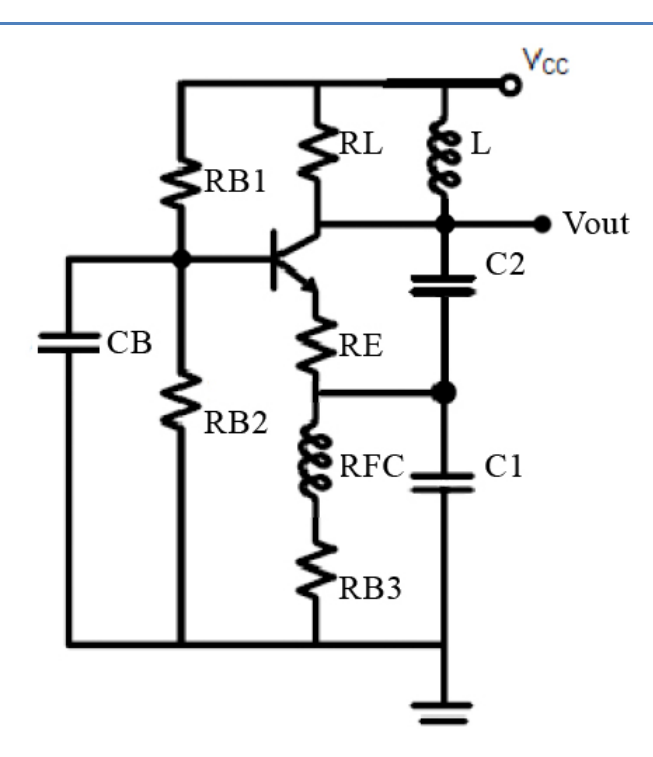

برای مدار فوق ، بدون در نظرگرفتن  $\rm R_L$  ، پارامترهای زیر را محاسبه کنید. (  $\rm C_3$  برای جدا کردن  $\rm DC$  زمین از سلف مي باشد.)

$$
I_C = f_{osc} = g_m = Q_{RLC} =
$$

ميخواهيم اسيلاتور با فركانس  $1.5 \, \, \mathrm{MHz}$  نوسان كند و  $\mathrm{Q} \,$  معقولي داشته باشد ، مقادير زير را بدست آوريد:  $f = 1.5 MHz$ *Q =*   $R_{eq}$  =  $\rightarrow L=$  $-C_{eq}$ =

$$
\frac{c_1}{c_2} = 3.0
$$
  
\n
$$
\rightarrow C_1 =
$$
  
\n
$$
\rightarrow C_2 =
$$

مدار معادل نوسان ساز را رسم كنيد، وشرط نوسان خروجي را به دست آوريد .

مدار را به صورت عملي بسازيد و نتايج را با مقادير تئوري مقايسه كنيد .

 $f =$ 

*Amplitude = Amplitude Error=* 

با تغيير مقدار L ( از طريق جابجا كردم هسته فريت ) فركانس را دقيقا روي $\rm 1.5~\rm MHz$ ، tune كنيد و به مسئول آزمايشگاه نشان دهيد .

از بلوك اسيلاتور در بخش هاي مختلف فرستنده ها و گيرنده ها استفاده مي شود . به عنوان مثال ، در فرستند ه AM اسيلاتور را به يك mixer متصل مي كنيم تا signal را مدوله كند . حال مي خواهيم اثرات بارگذاري را بر دامنه وفركانس نوسان مشاهده كنيم : و خازن كوپلاژ را به مدار اضافه كنيد. مقدار مقاومت را كم كنيد تا نوسان ساز از كار بيافتد. مقدار  $\rm R$  را  $\rm R_{\rm L}$ 

پتانسيومتر يادداشت كنيد .

*R =*

توجيه شما در اين رابطه چيست؟ حال R<sup>L</sup> را به دو سر 2C وصل كنيد و مرحله قبل را تكرار كنيد. مشاهدات خود را توجيه كنيد . *R =*

را به مقادیر زیر تغییر دهید:  
2
$$
\frac{c_1}{c_2}
$$

$$
\frac{c_1}{c_2} = 2.0
$$
 
$$
\frac{c_1}{c_2} = 5.0
$$

$$
\rightarrow C_I = \rightarrow C_I =
$$

$$
\rightarrow C_2 = \rightarrow C_2 =
$$

تاثيرات خازن ها را بر دامنه و فركانس يادداشت كنيد .

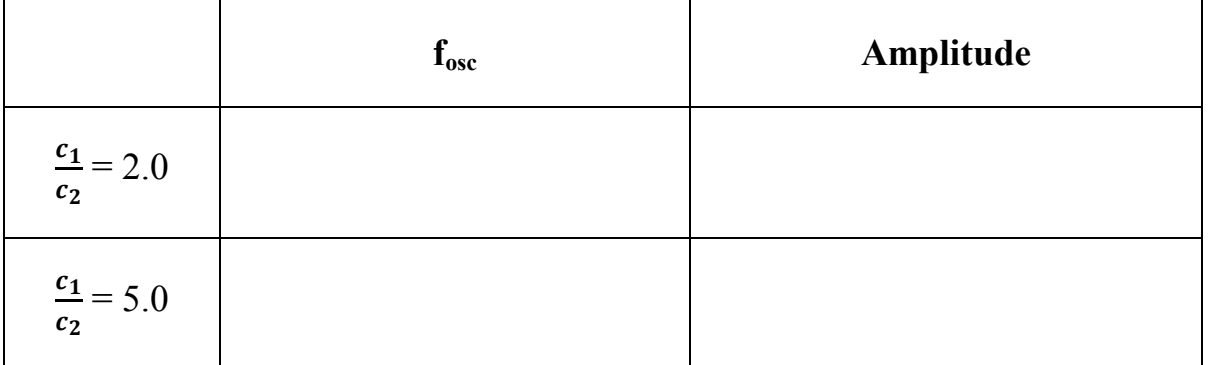

چه نتيجه اي مي گيريد؟

خروجي اسيلاتور را به يك Spectrum Analyzer متصل كنيد، چه اتفاقي مي افتد؟ توجيه كنيد و براي تصحيح، راه كاري پيشنهاد دهيد .

مي خواهيم اسيلاتور را به يك VCO تبديل كنيم. براي اين كا از وركتور استفاده مي كنيم. خازن وركتور با ولتاژي كه دو سرآن قرار مي گيرد رابطه دارد، بنابراين اگر بتوايم وركتور را به گونه اي كه خازن مدار تانك را تغيير دهد، درون مدار قرار دهيم، موفق به ساخت يک VCO شده ايم. براي اين کار مداري پيشنهاد دهيد.